## **Demandes**

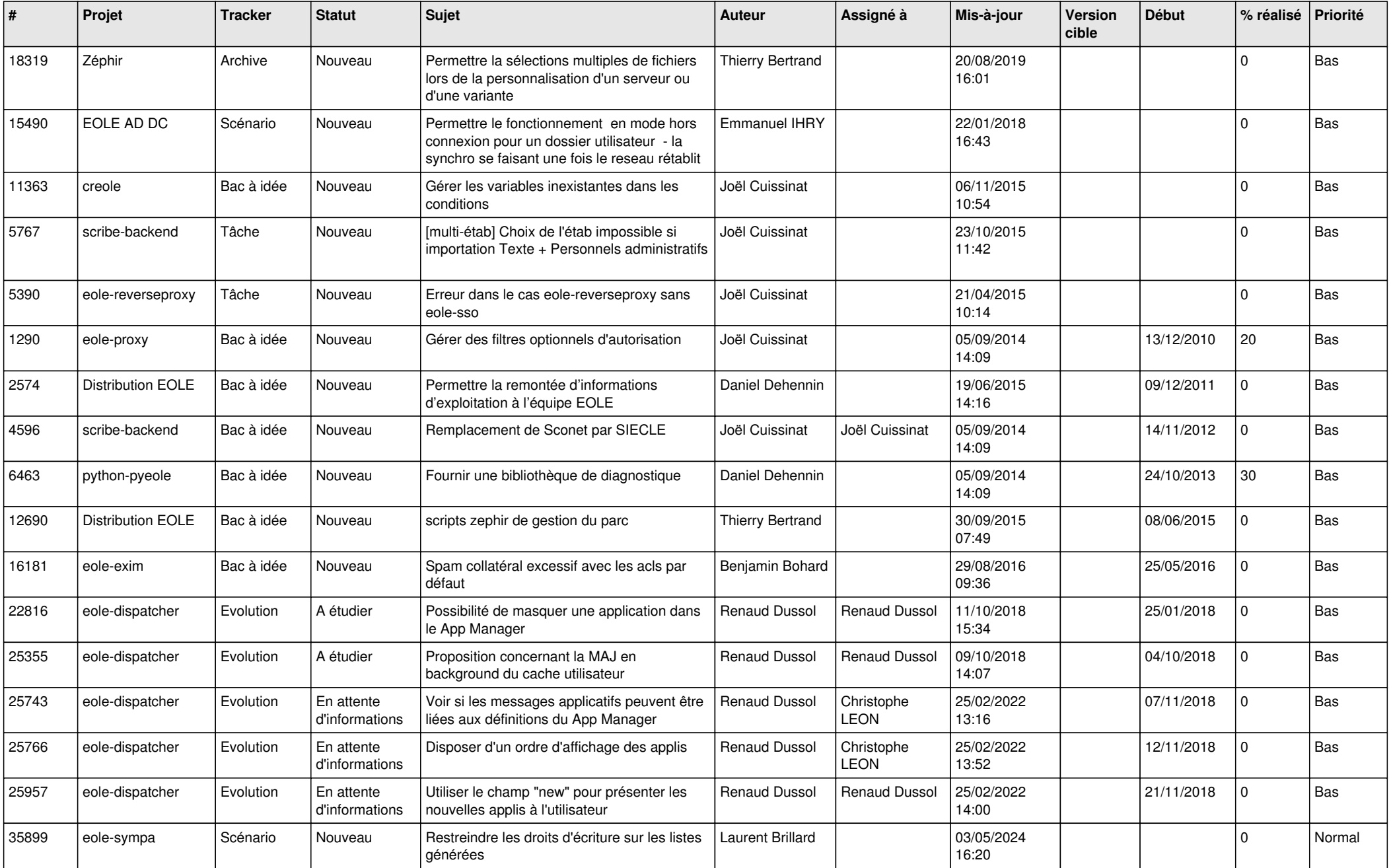

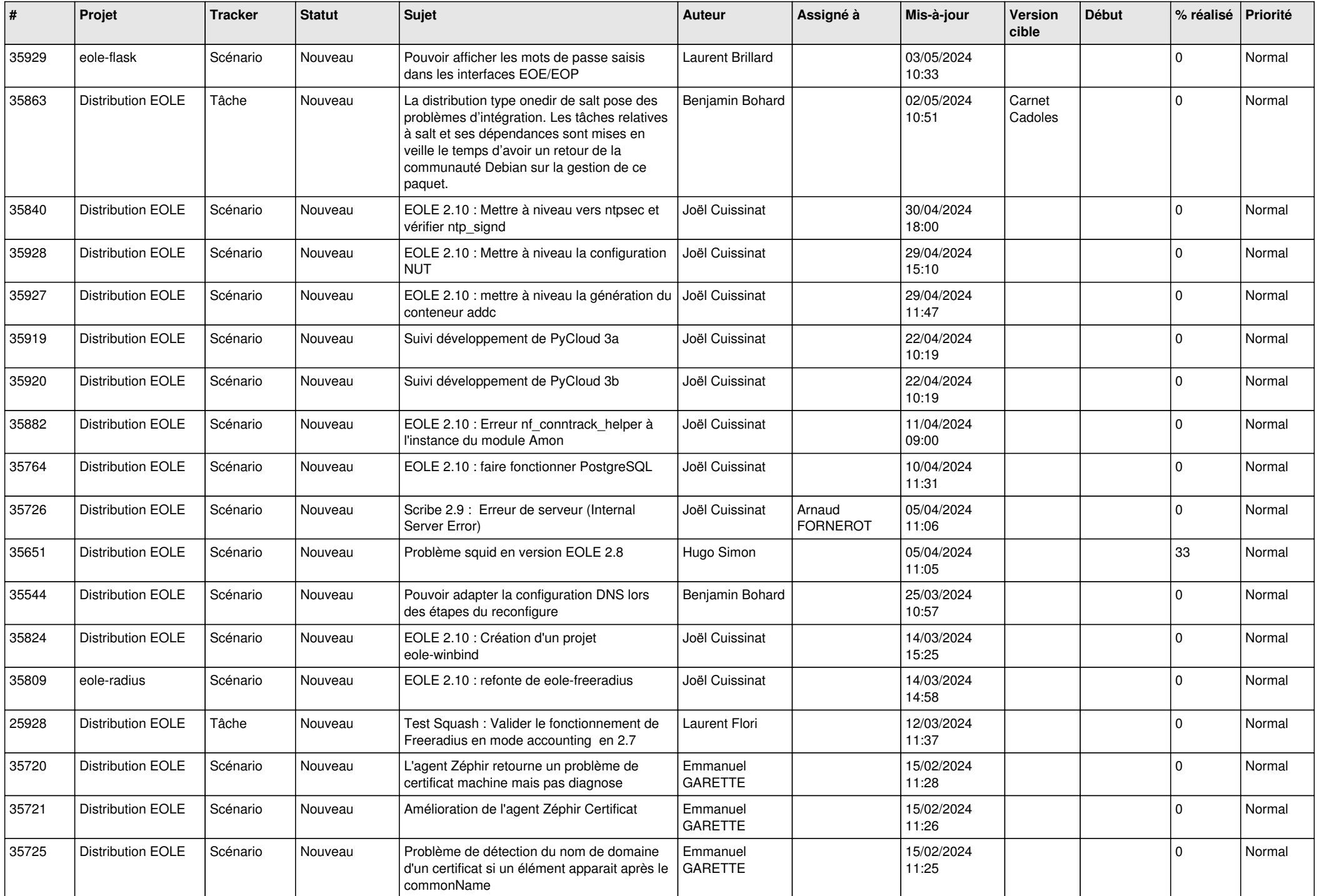

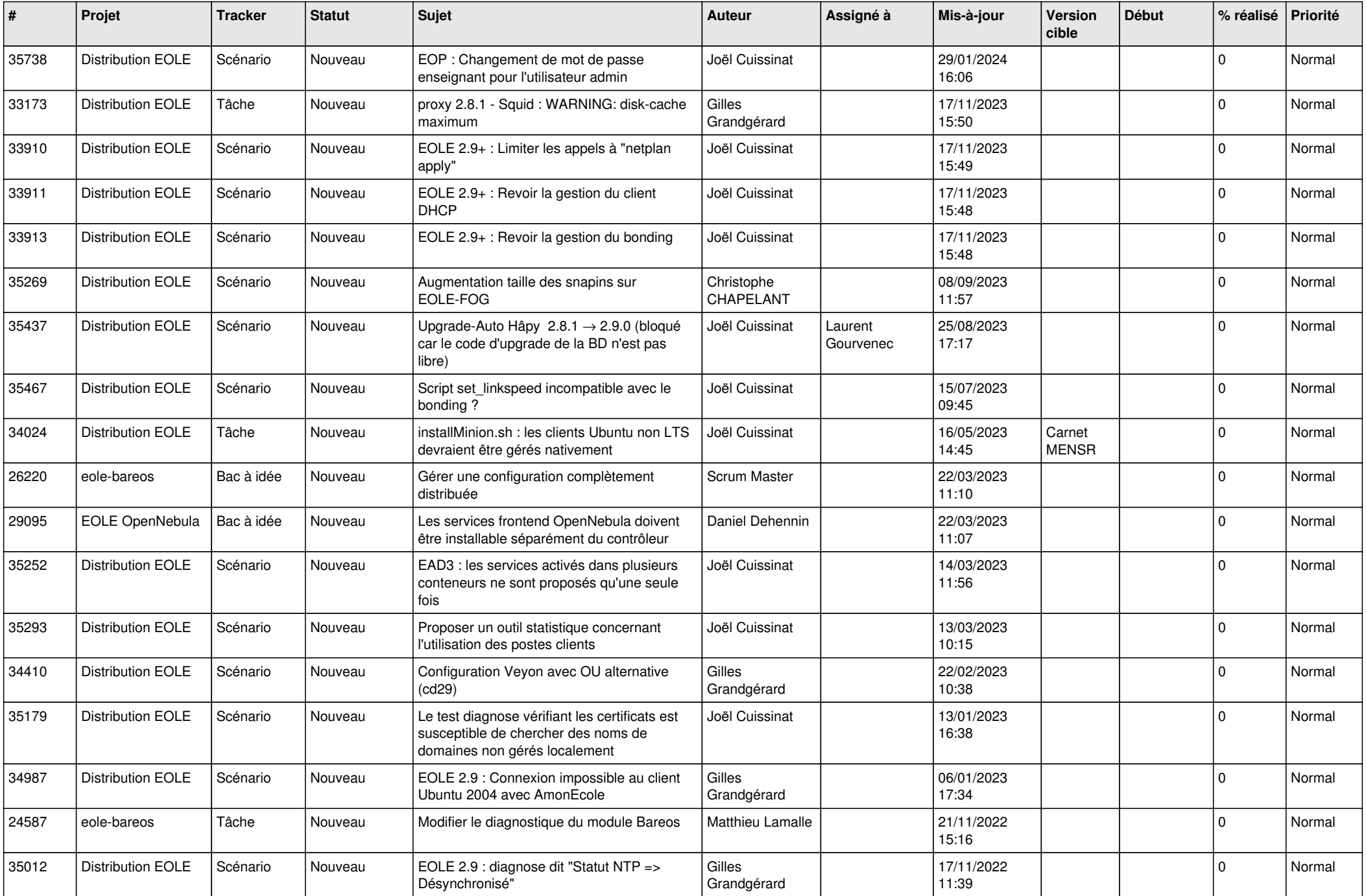

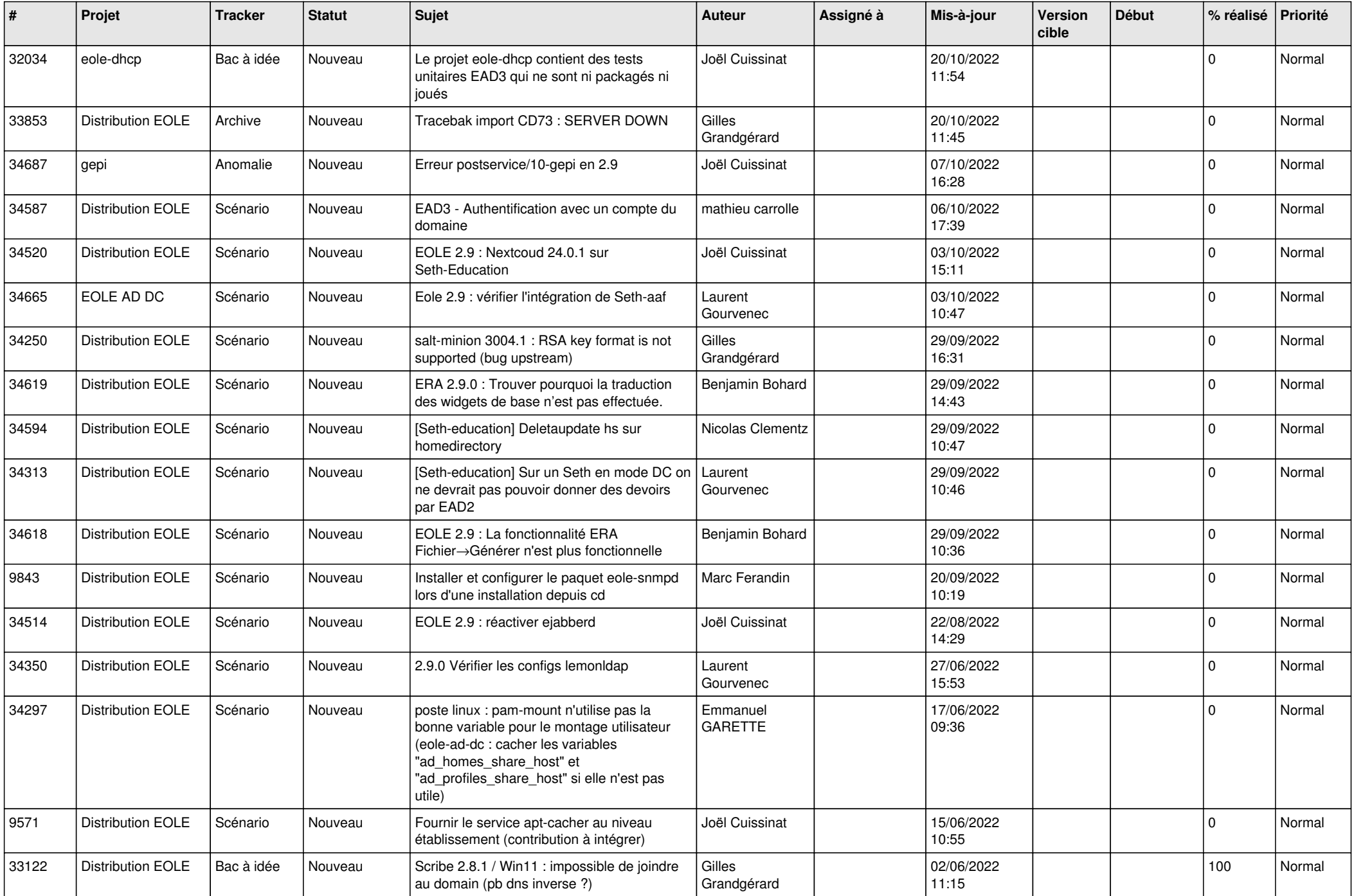

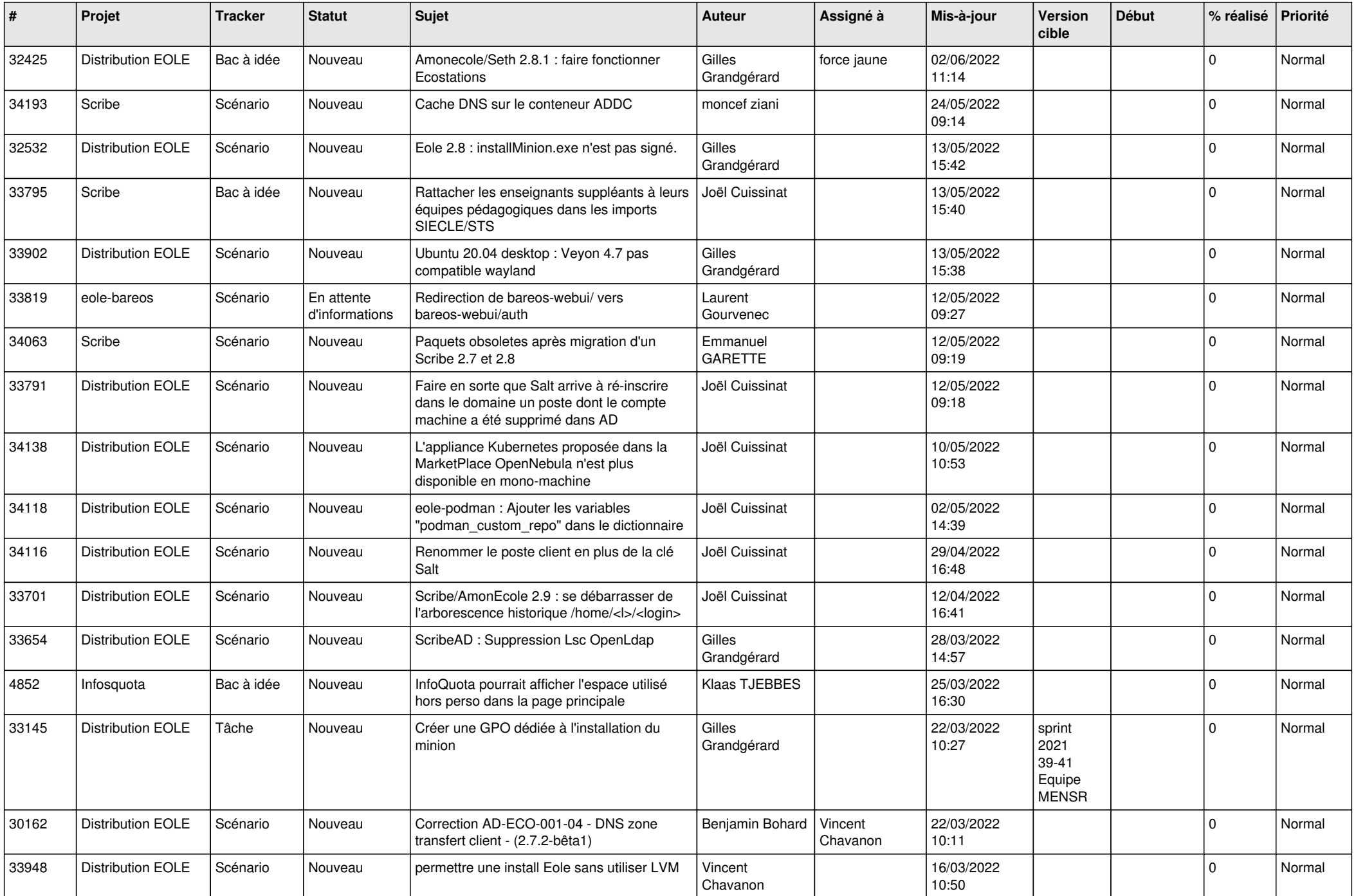

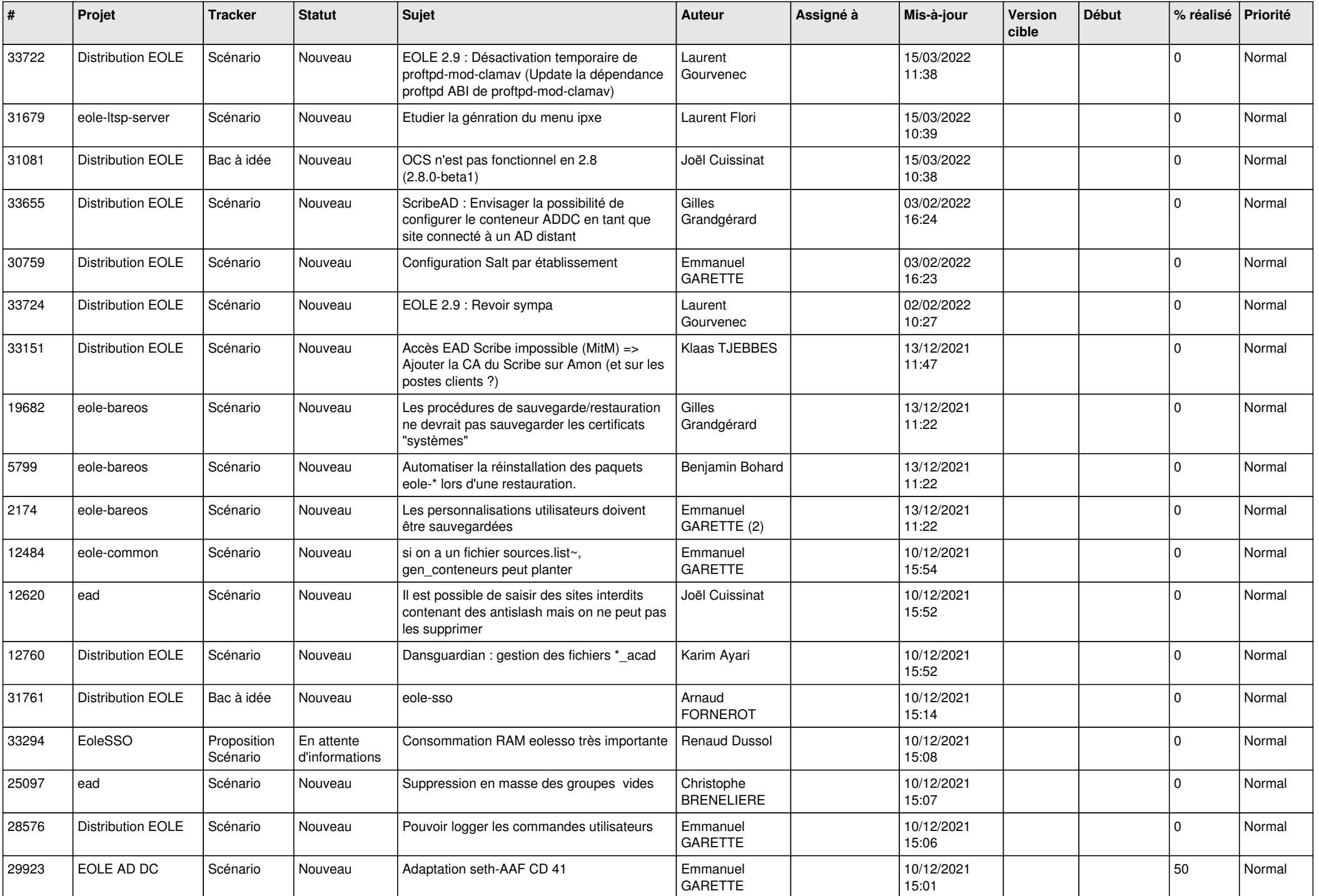

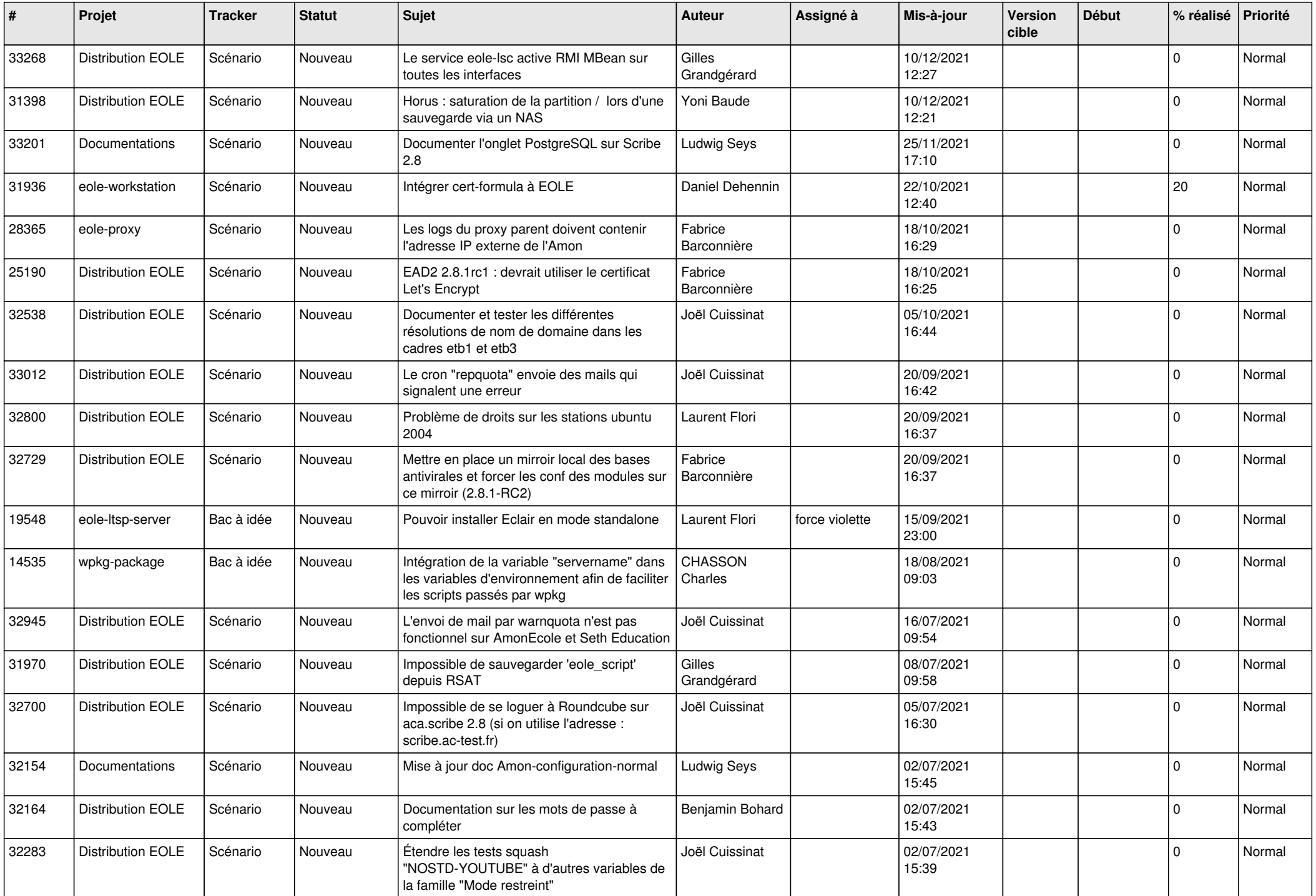

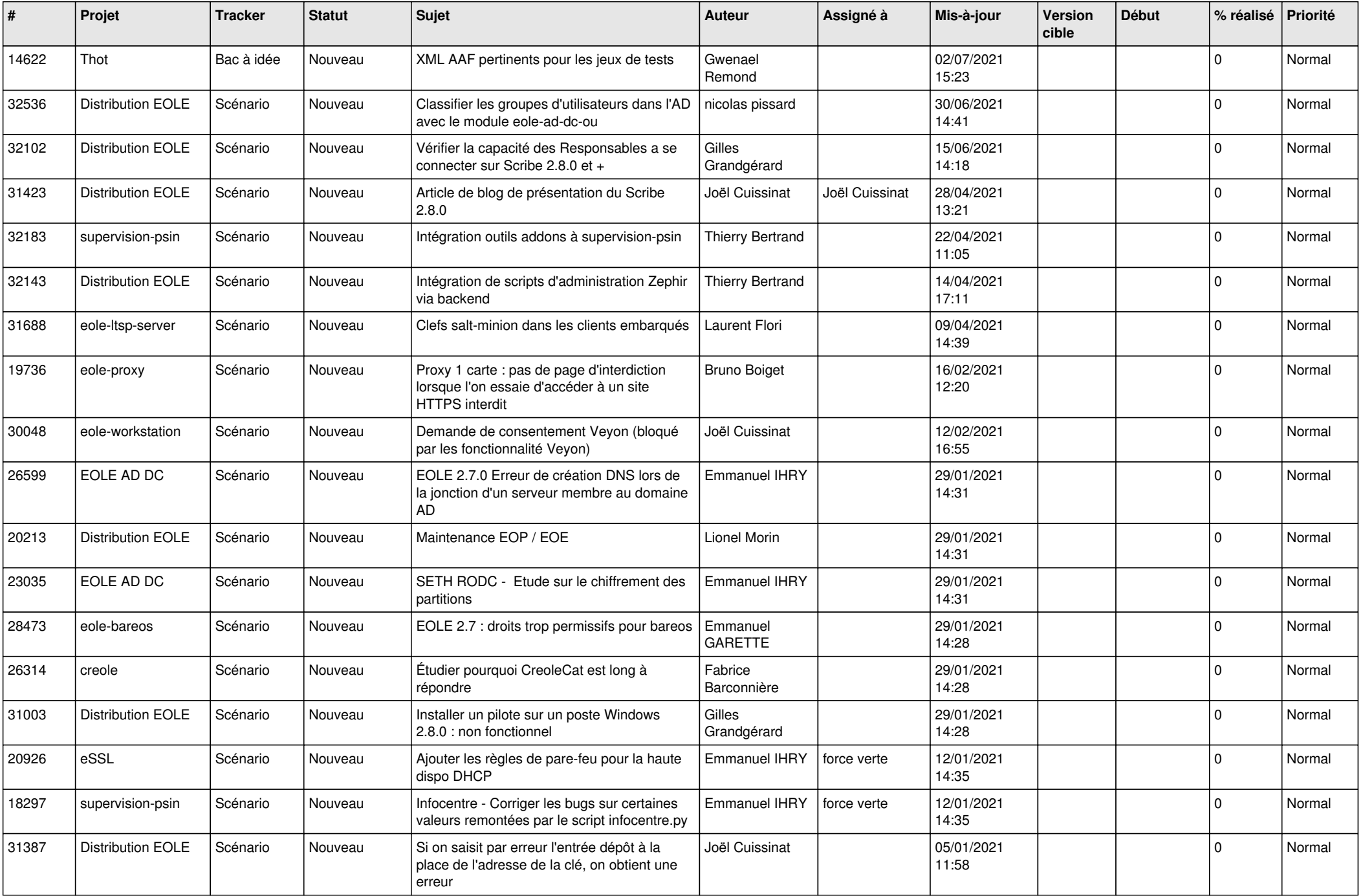

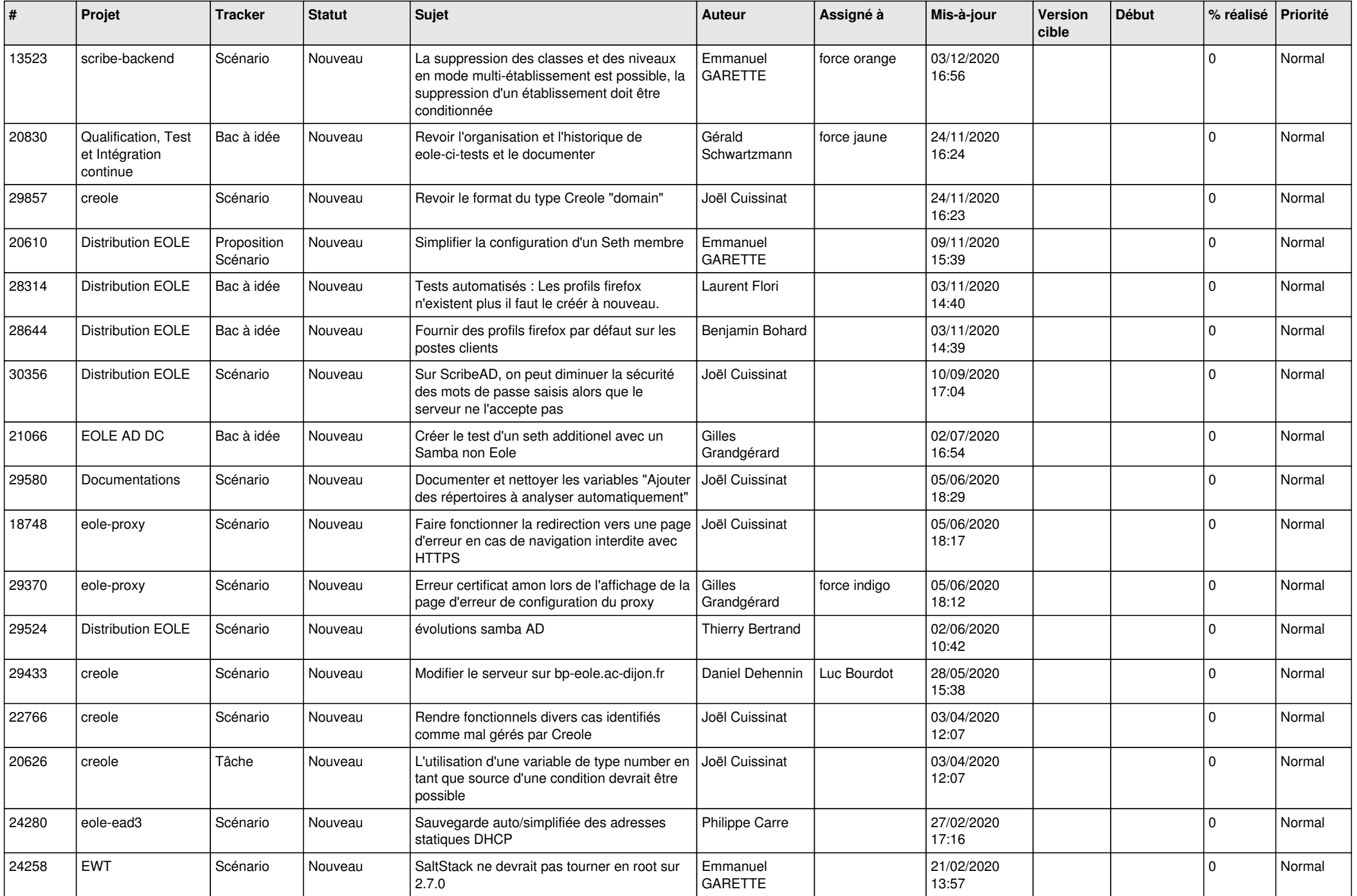

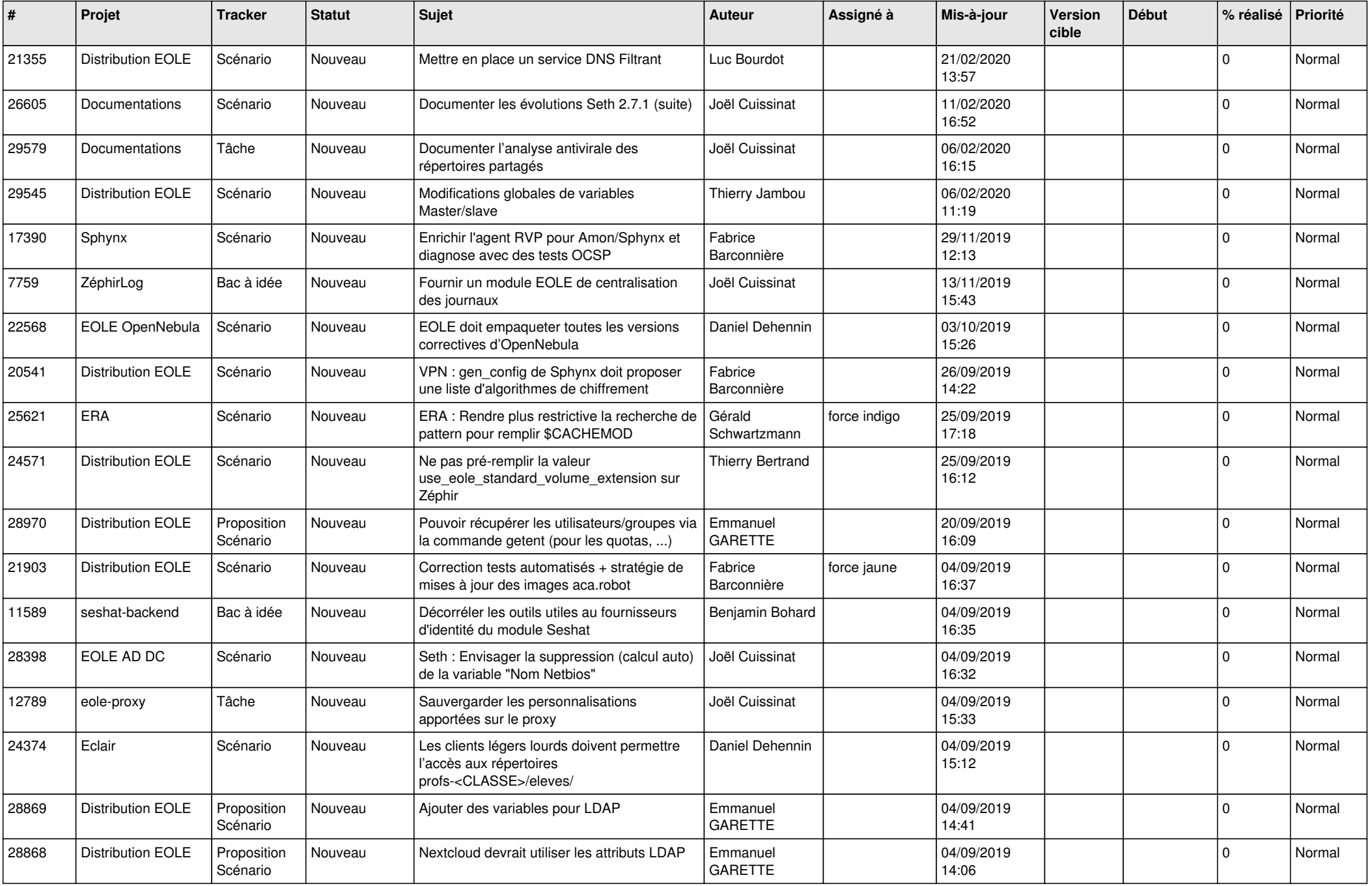

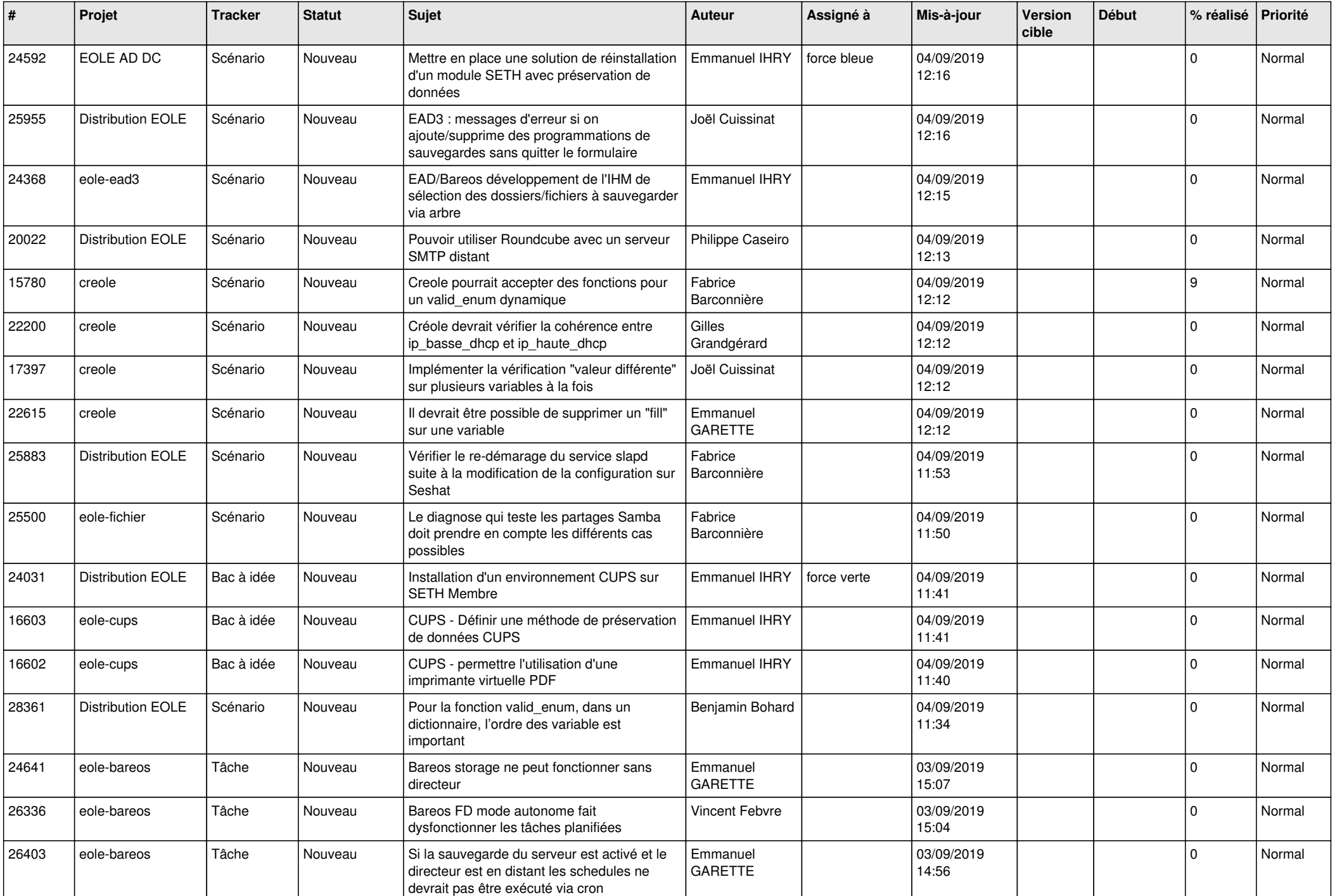

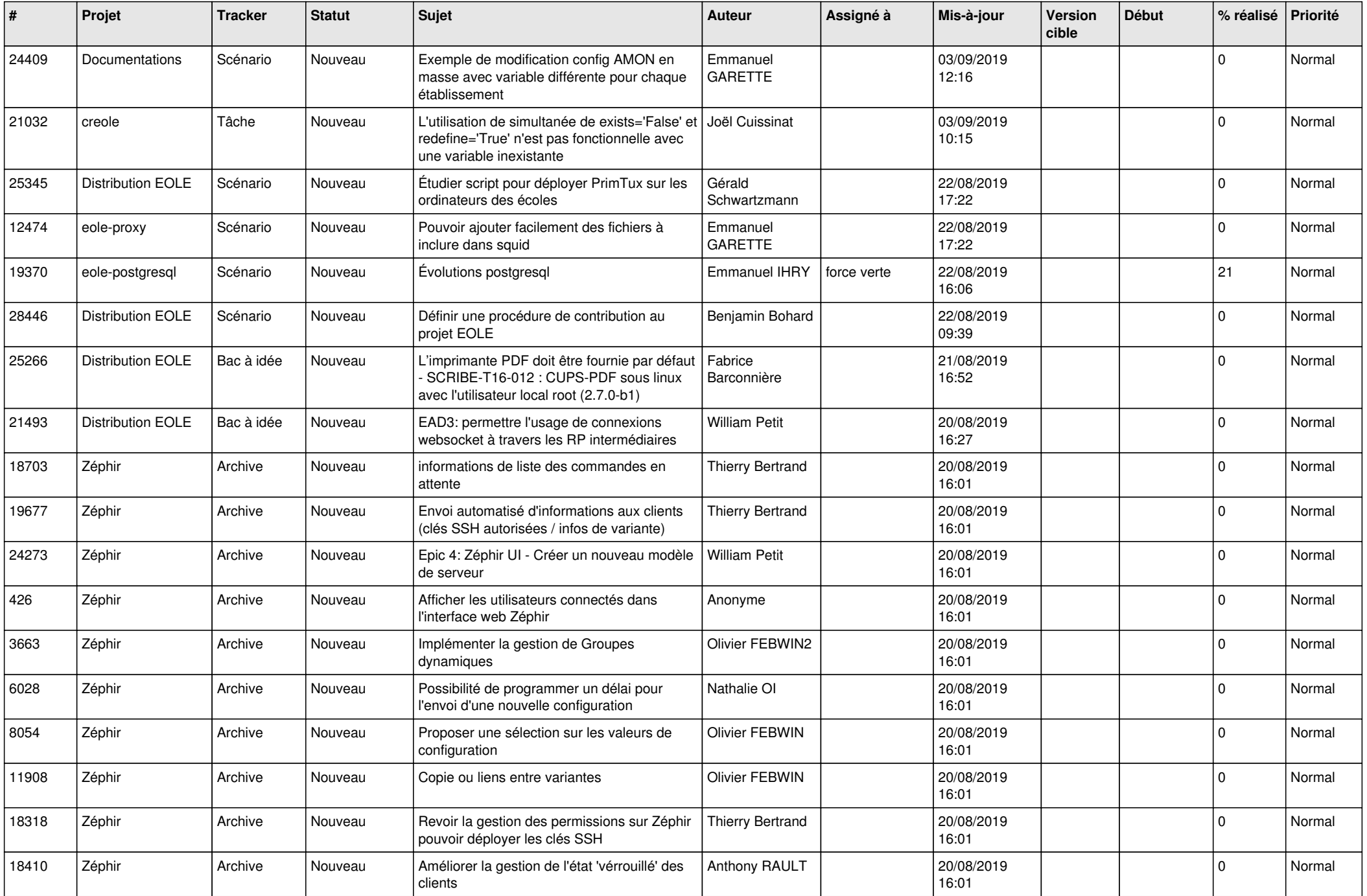

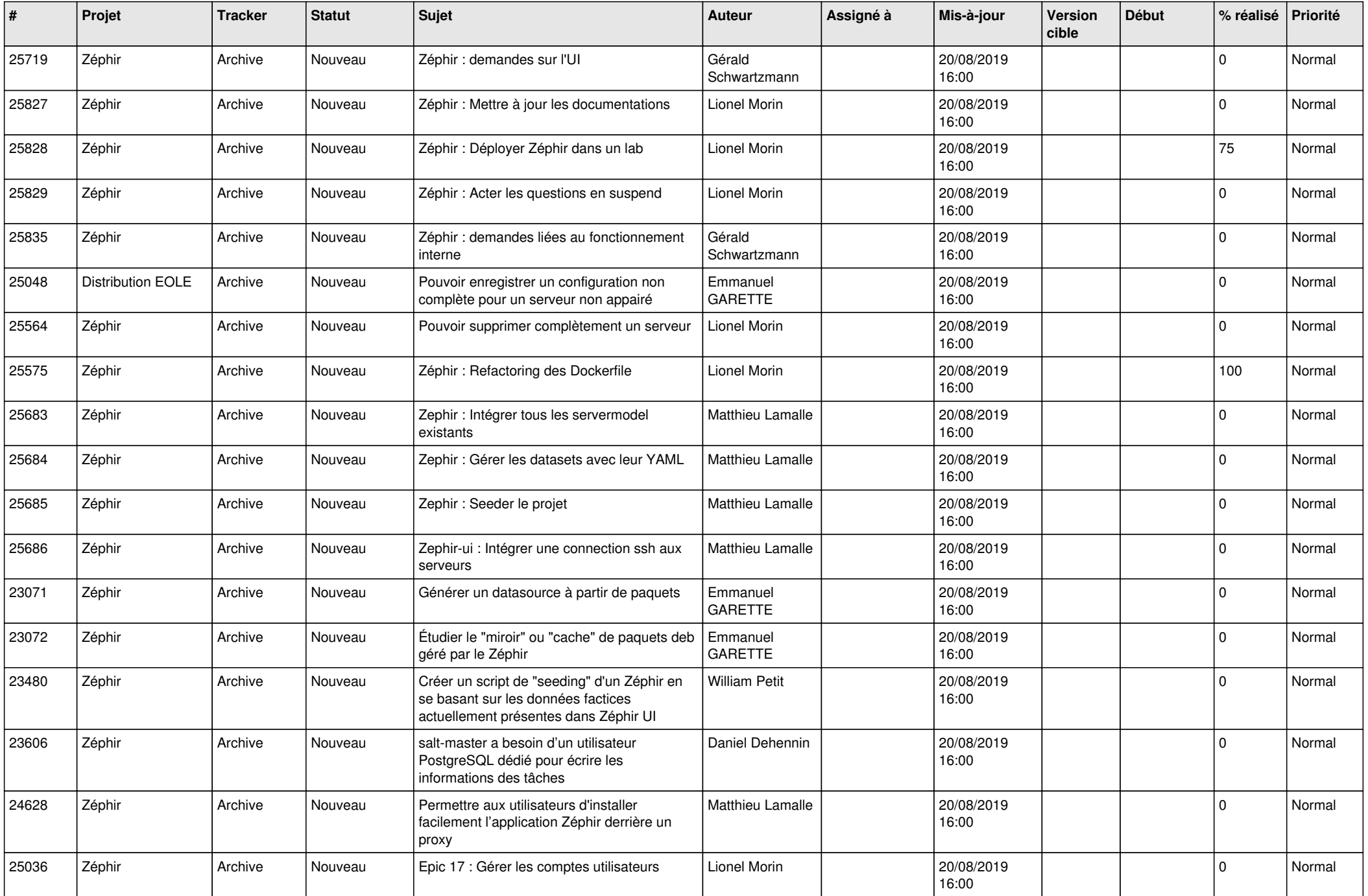

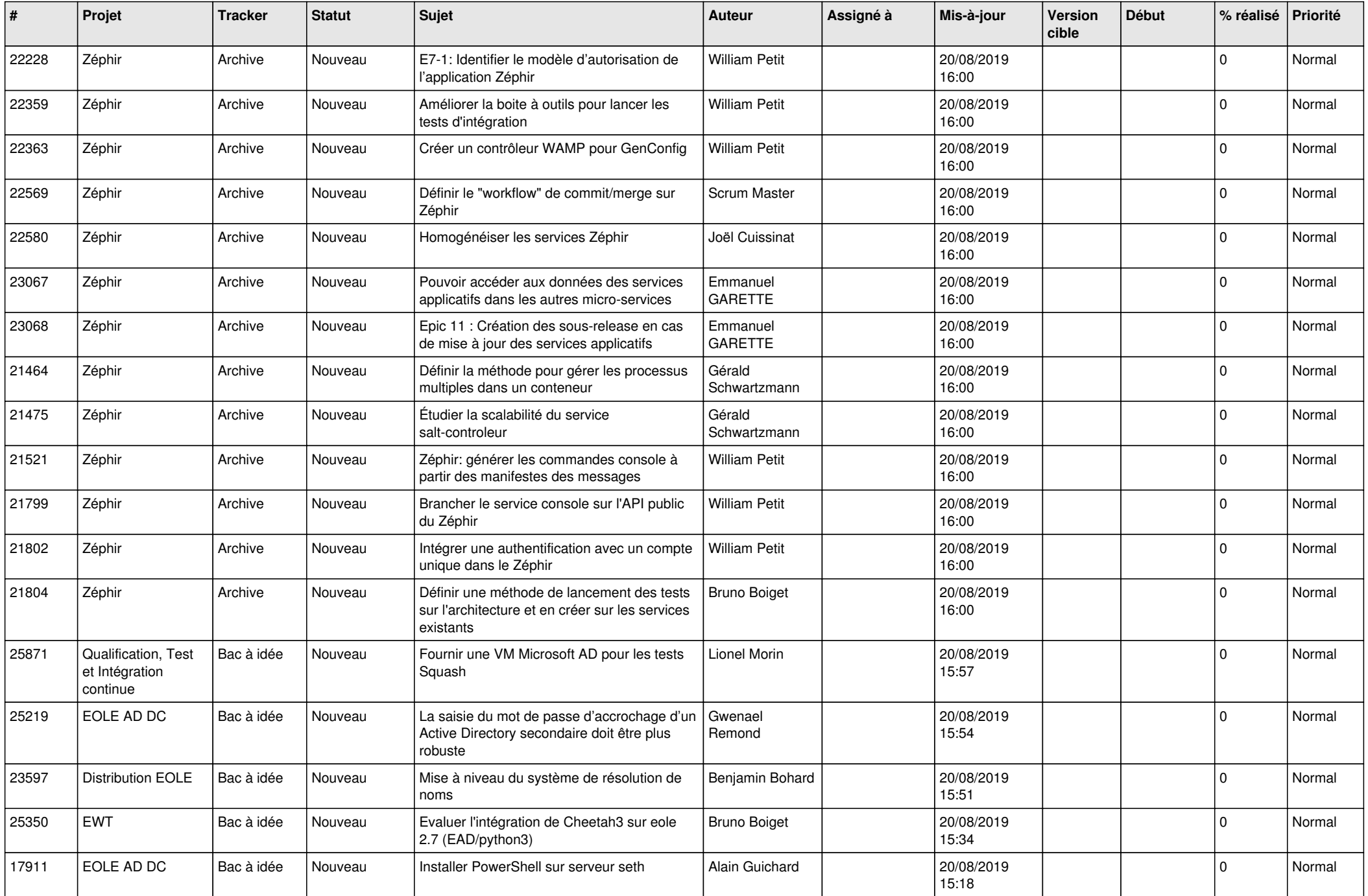

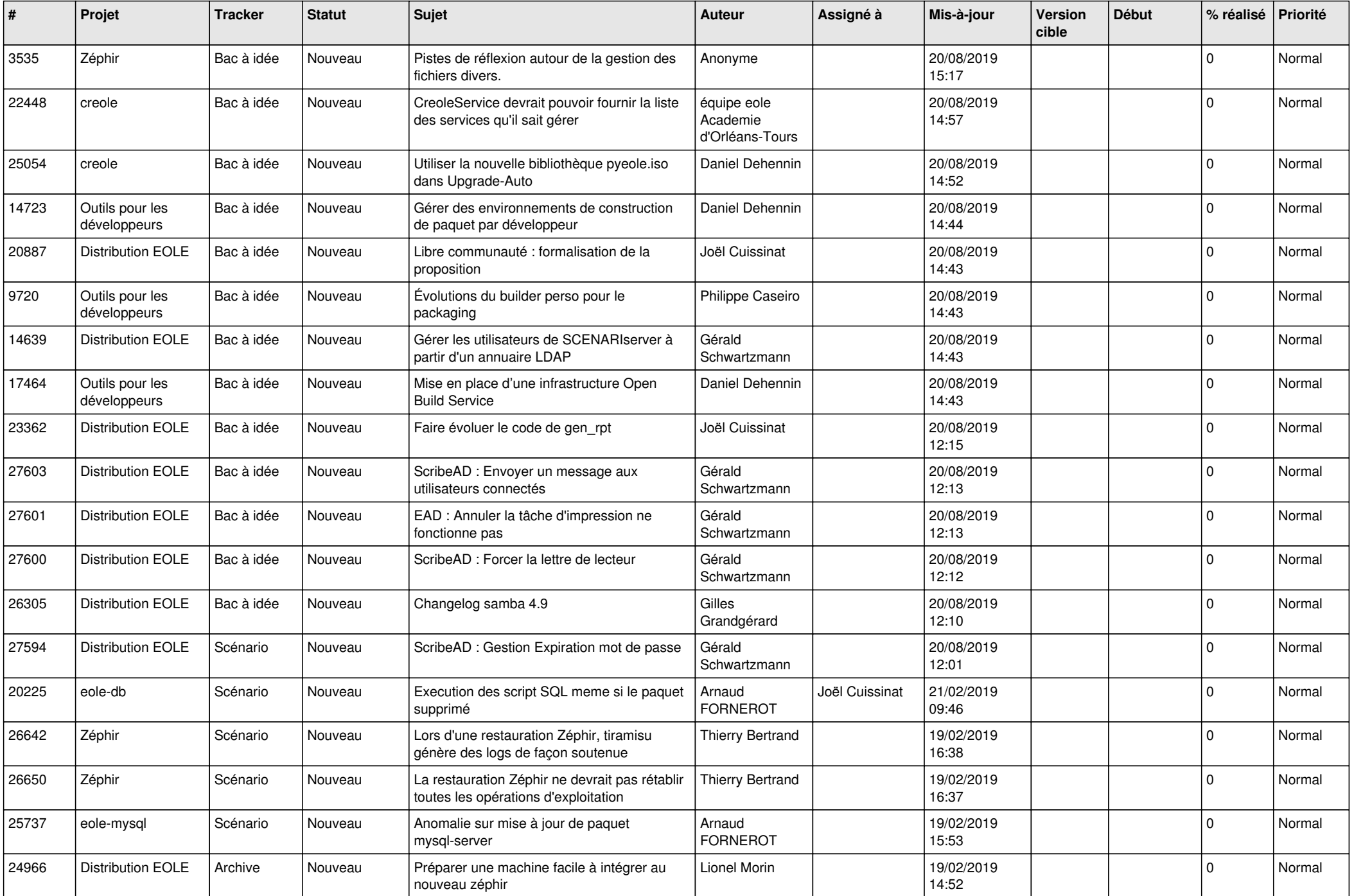

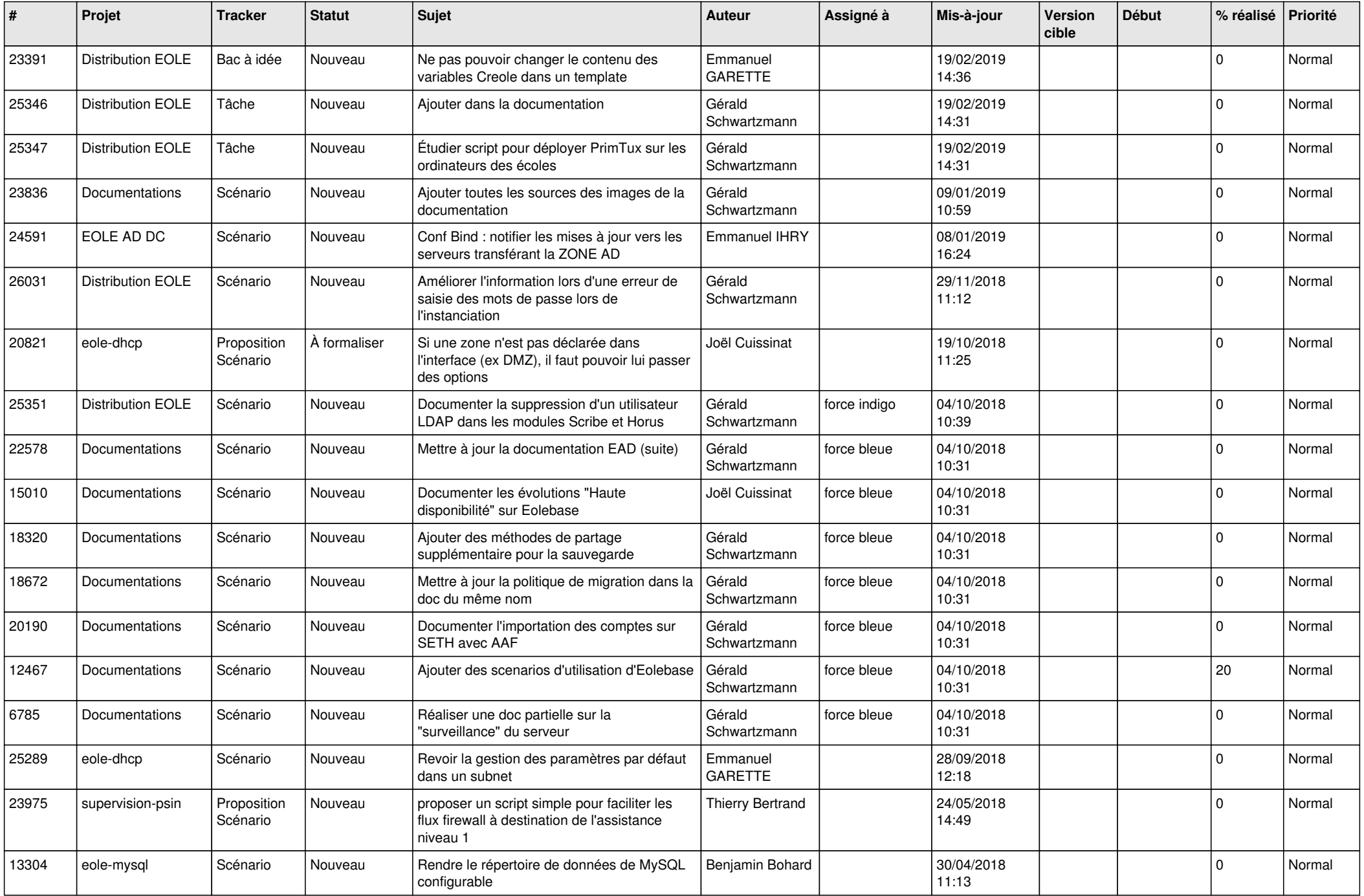

![](_page_16_Picture_605.jpeg)

![](_page_17_Picture_520.jpeg)

![](_page_18_Picture_569.jpeg)

![](_page_19_Picture_567.jpeg)

![](_page_20_Picture_582.jpeg)

![](_page_21_Picture_549.jpeg)

![](_page_22_Picture_567.jpeg)

![](_page_23_Picture_560.jpeg)

![](_page_24_Picture_552.jpeg)

![](_page_25_Picture_587.jpeg)

![](_page_26_Picture_605.jpeg)

![](_page_27_Picture_453.jpeg)

**...**